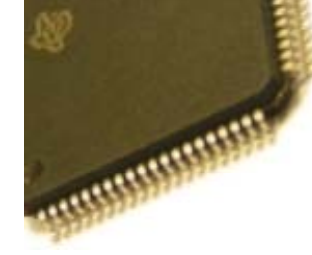

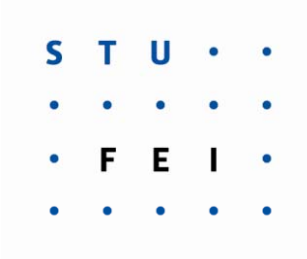

## *Mikroprocesorová technika* **Prednáška č. 10Re prezentácia čísiel v mikro p j rocesorovej technike**

**SLOVENSKÁ TECHNICKÁ UNIVERZITA V BRATISLAVE** FAKULTA ELEKTROTECHNIKY A INFORMATIKY KATEDRA RÁDIOELEKTRONIKY Laboratórium DSP a mikroradi čov

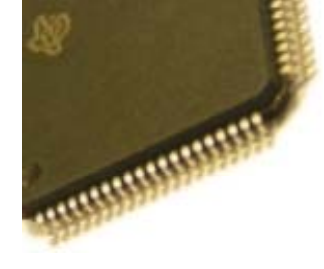

## :: Zobrazenie čísiel <sup>v</sup> mikroprocesorovej technike

- Celé nezáporné čísla čísla bez znamienka
	- dvojková sústava
	- iné používané sústavy šestnástková a osmičková
- Všetky celé čísla čísla so znamienkom
	- priamy kód
	- jednotkový doplnok
	- dvojkový doplnok
	- kód posunutej nuly (kód "excess N")
- Reálne čísla (v skutočnosti podmnožina racionálnych čísiel)
	- <sup>s</sup> pevnou čiarkou
	- s pohyblivou čiarkou

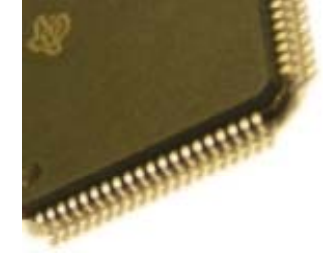

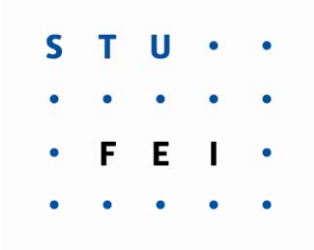

Prevod <sup>z</sup> desiatkovej do dvojkovej sústavy:

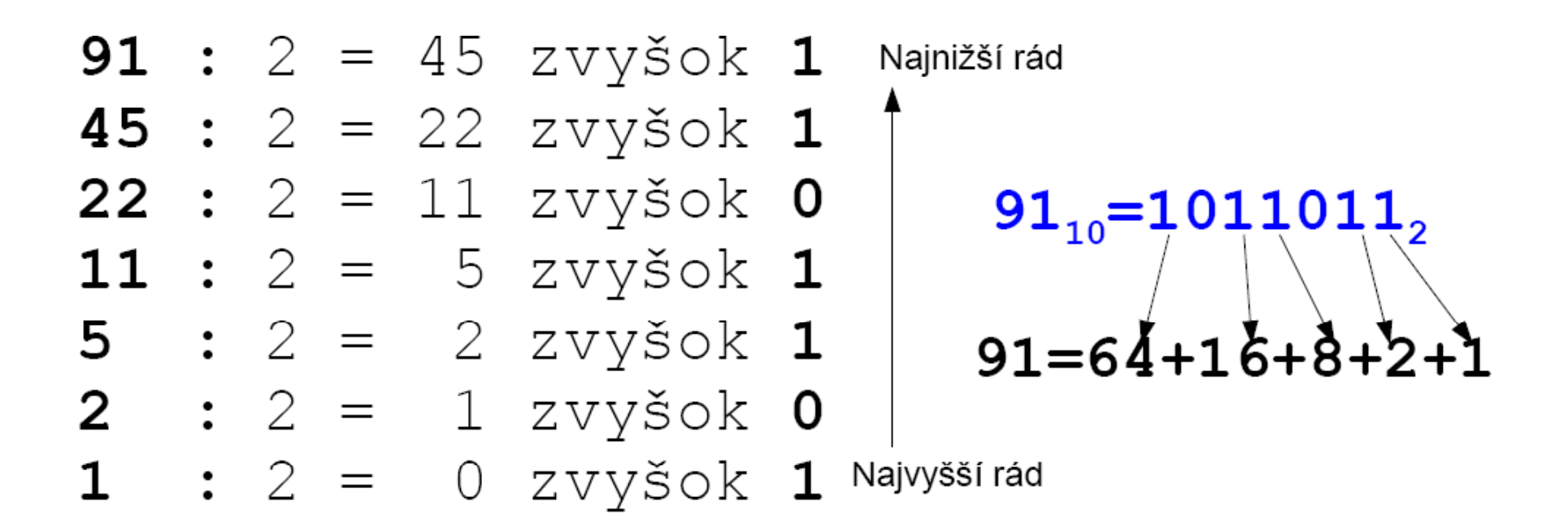

#### :: Šestnástková sústava

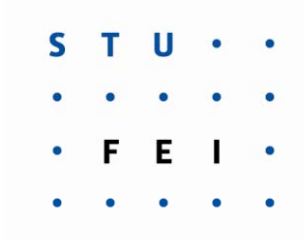

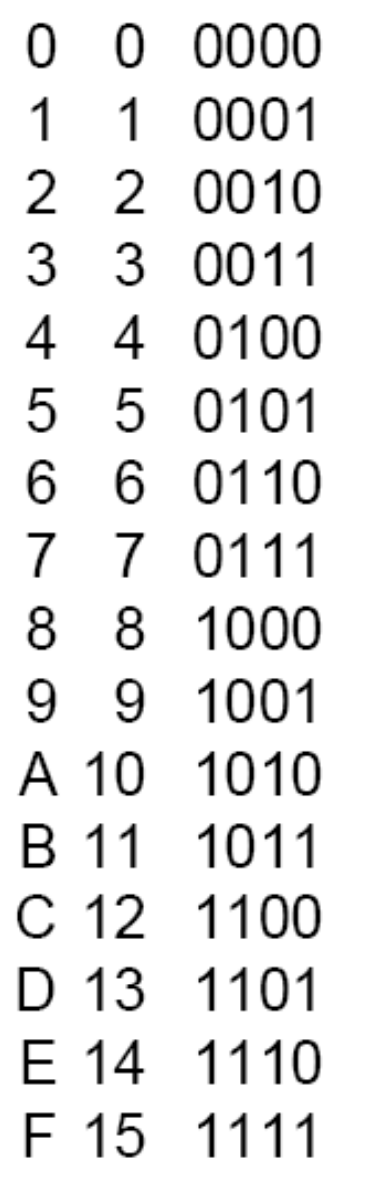

- $\blacksquare$  prevod medzi dvojkovou a šestnástkovou sústavou je jednoduchý lebo pri ňom netreba deliť
	- pri prevode z dvojkovej do šestnástkovej sústavy sa v čísle vytvoria skupiny po 4 cifrách (lebo  $2<sup>4</sup>=16$ ) a každá z nich sa prevedie na jednu cifru podľa tabuľky
	- $\blacksquare$  pri prevode zo šestnástkovej do dvojkovej sústavy sa každá šestnástková cifra vyjadrí štyrmi dvojkovými ciframi

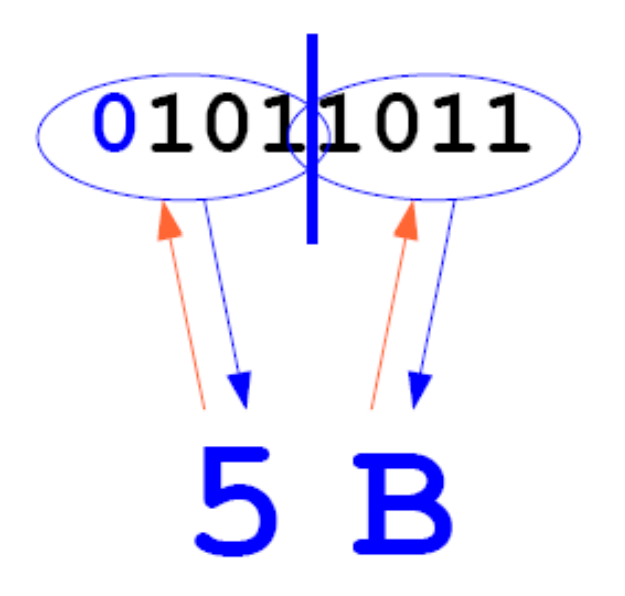

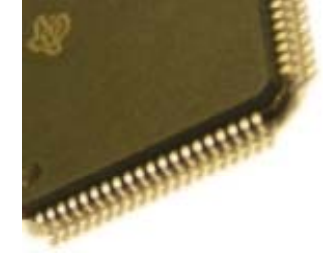

#### :: Celé čísla so znamienkom - priamy kód

- oddelíme jeden bit pre znamienko. V N bitoch teda použijeme
	- *N-1 bitov na absolútnu hodnotu čísla*
	- *1 bit i k 0 á l 1 á í bit na znamienko: 0 znamená plus, 1 znamená mínus*

# $5 \approx 00000101$  $-5 \approx 10000101$

- toto zobrazenie sa v praxi používa zriedka, lebo:
	- sčítačka, ktorá vie sčitovať čísla bez znamienka sa nedá použiť na takéto *čísla <sup>→</sup> je nevyhnutný zložitejší obvod*
	- *existuje v ňom kladná aj p zá orná nula*

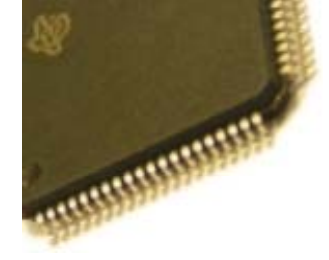

#### :: Celé čísla so znamienkom - jednotkový doplnok

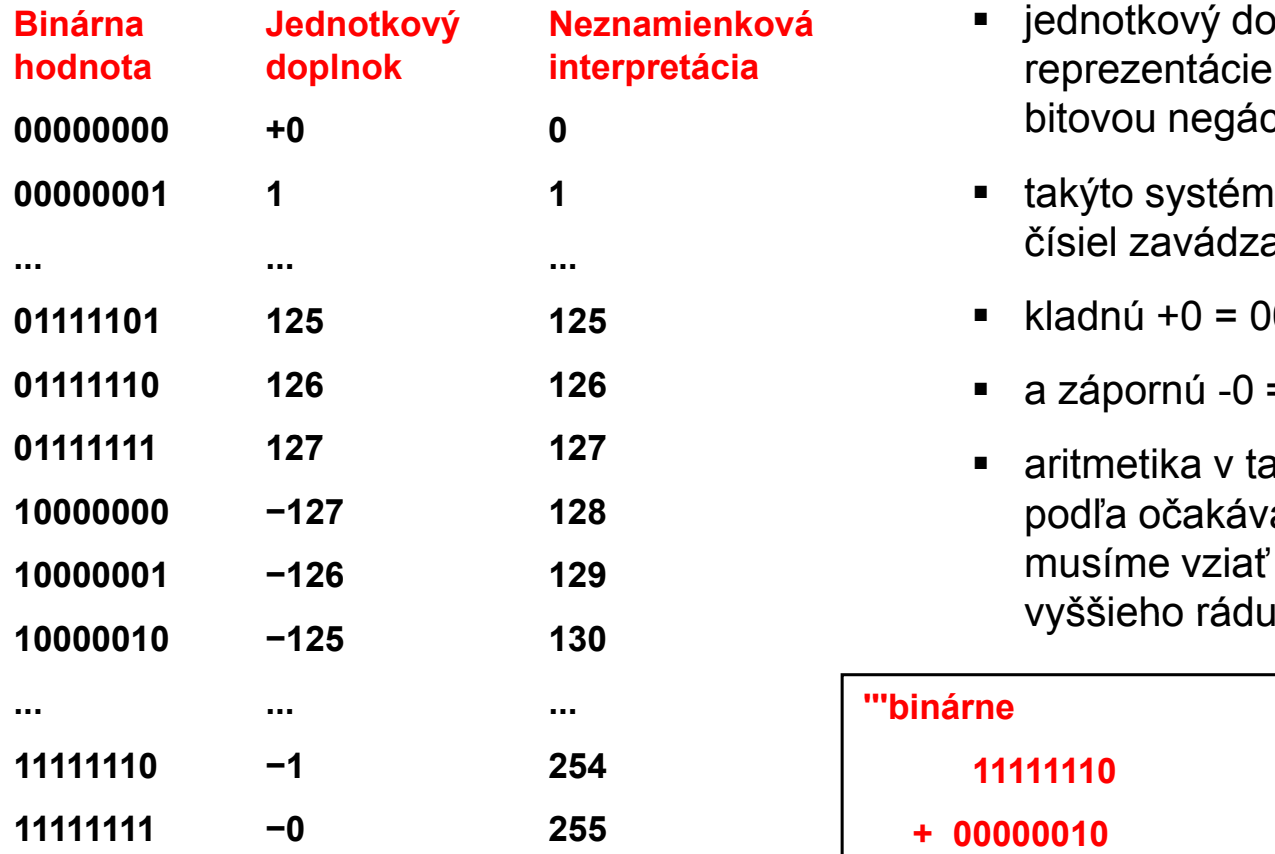

**Využívali ho staršie výpočtové systémy.**

**V súčasnosti sa využíva v algoritmoch kontrolných súm sieťových protokolov.** 

- Г jednotkový doplnok (nájdenie zápornej **<sup>p</sup> <sup>p</sup>** reprezentácie daného čísla) vytvoríme ep <sup>e</sup> <sup>e</sup> ác <sup>e</sup> da <sup>é</sup> <sup>o</sup> <sup>s</sup> a) <sup>y</sup> <sup>o</sup> ebitovou negáciou daného <sup>č</sup>ísla
	- takýto systém reprezentácie záporných čísiel zavádza dve nuly:
	- $\blacksquare$ kladnú +0 = 00000000
	- a zápornú -0 = 11111111
	- Г aritmetika v takomto systéme pracuje podľa očakávania, ale pri výpočtoch musíme vziať do úvahy prenos do

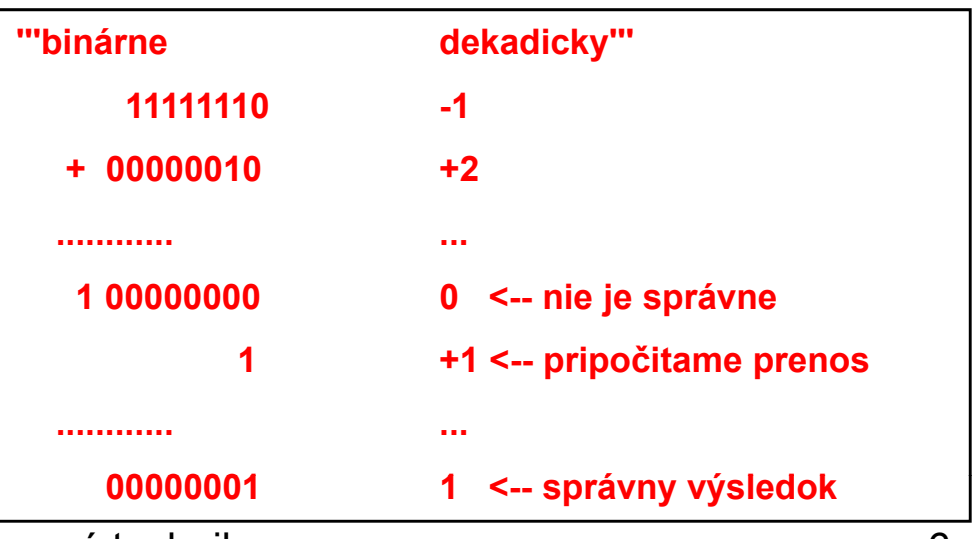

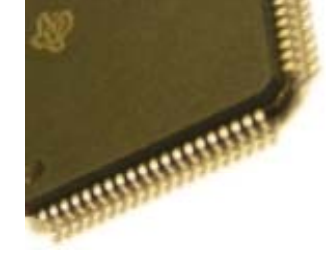

Zaveďme operáciu ⊕ ako sčítanie modulo 5, teda a ⊕ b=(a+b) mod 5, v takejto aritmetike potom platí napríklad:

1 ⊕ 1=2, 1 ⊕ 2=3, 1 ⊕ 3=4, 1 ⊕ 4=0, 2 ⊕ 2=4, 2 ⊕ 3=0, 0 ⊕ 0=0

Z červeno označených rovností vidíme, že pri takejto operácii sa číslo 4 správa ako číslo opačné k 1, teda **4 sa správa ako -1 a podobne 3 sa správa ako -2 a 0 je opačná sama k sebe.**

Vo všeobecnosti číslo (5-x) mod 5 sa chová vzhľadom k operácii ⊕ ako číslo opačné k x.

N-bitová sčítačka implementovaná v CPU procesora počíta na N dvojkových miest – **jedná sa teda o aritmetiku modulo 2N.**

Ak teda zobrazíme -1 ako  $2<sup>n</sup>$ -1, -2 ako  $2<sup>n</sup>$ -2 atď., tak nemusíme vôbec meniť sčítačku - bude vedieť sčitovať kladné aj záporné čísla.

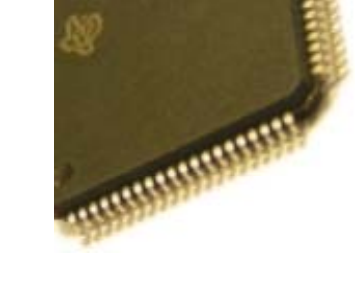

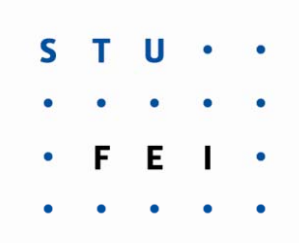

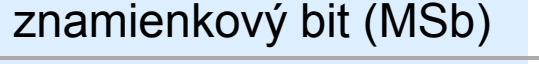

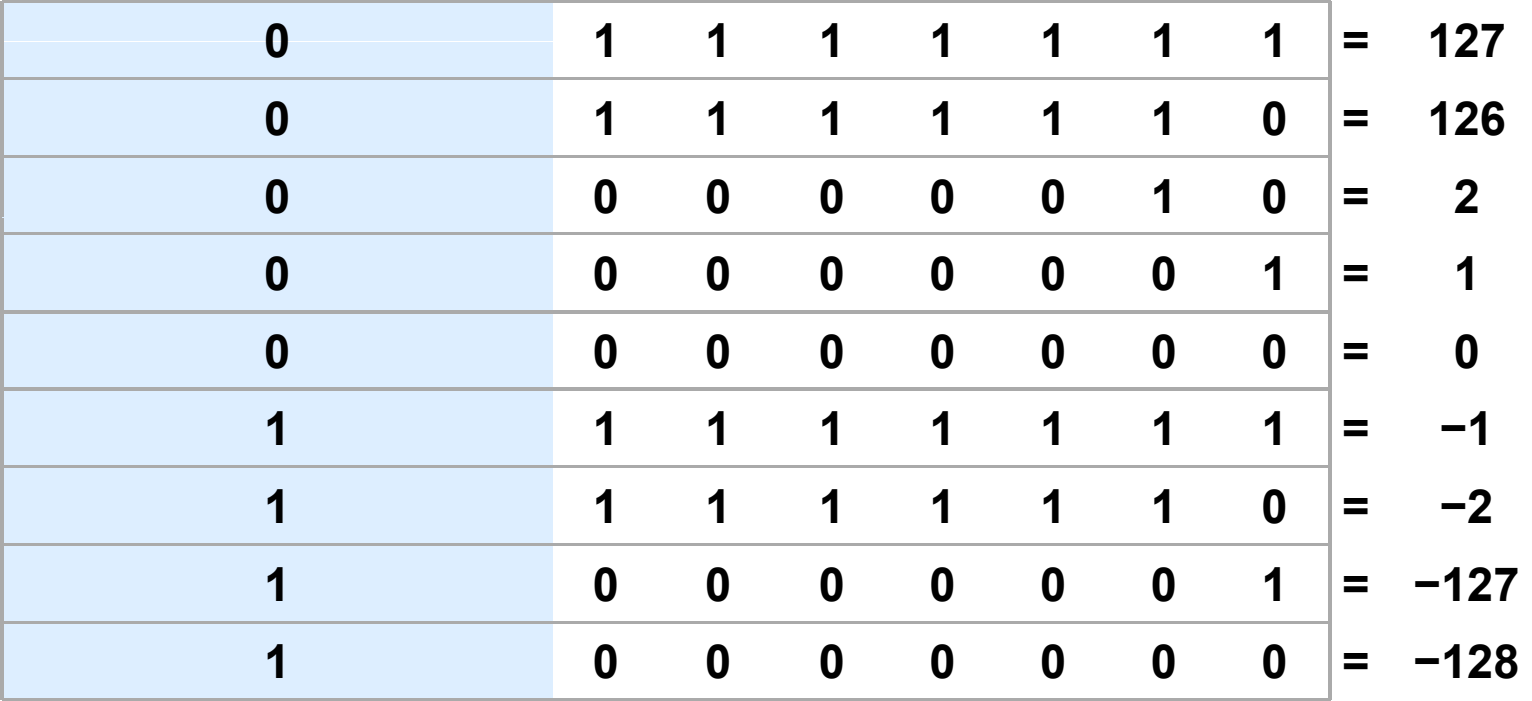

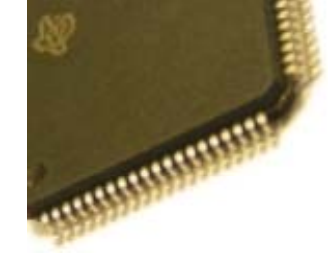

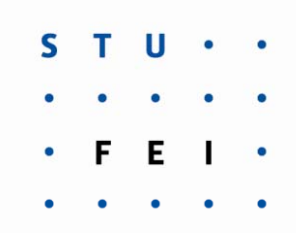

Príklad: ako je zobrazené číslo -10 v dvojkovom doplnkovom kóde s dĺžkou 8 bitov?

**Metóda č. 1:** -10 bude v 8 bitoch zobrazené ako 28 - 10 <sup>=</sup> 256 – 10 <sup>=</sup> 246. Preveďme teda 246 do dvojkovej sústavy: 246<sub>10</sub>=11110110<sub>2</sub>=F6<sub>16</sub>

**Skúška správnosti, 10-10:**

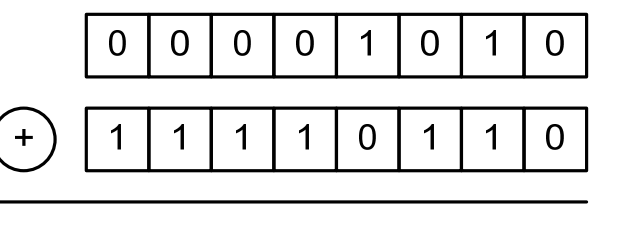

 $\Omega$ 

**Metóda č. 2:** číslo zmeníme na opačné tak, že v jeho dvojkovom zápise

 $\Omega$ 

 $\Omega$ 

 $\Omega$ 

vykonáme bitovú negáciu (jednotkový doplnok) a potom k číslu pripočítame 1

 $\Omega$ 

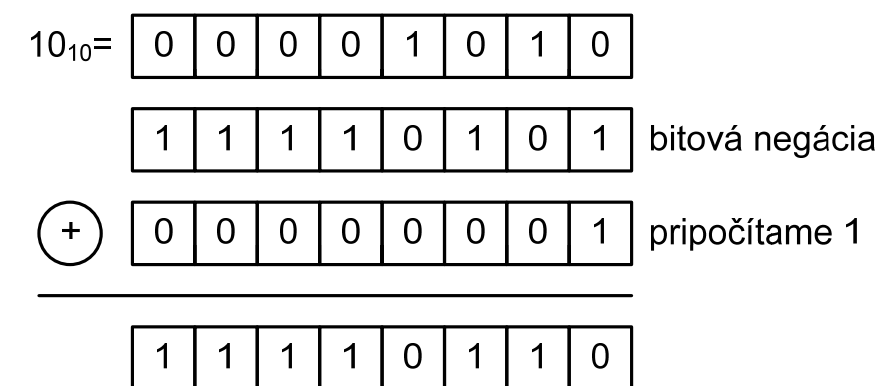

 $\Omega$ 

 $\overline{0}$ 

 $\Omega$ 

Je to najpoužívanejší kód pre kódovanie celých čísiel v súčasných procesoroch!

20. 4. 2011 Mikroprocesorová technika 9

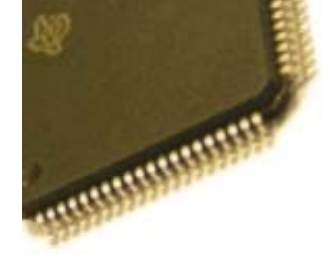

- :: Celé čísla so znamienkom dvojkový doplnkový kód
- na sčítanie a odčítanie možno použiť rovnaký hardvér ako pre čísla bez znamienka
- pre násobenie a delenie ale treba vedieť, či sú čísla bez znamienka alebo so znamienkom (výsledok násobenia sa vždy zapisuje do dvojnásobného počtu bitov):
	- neznamienkovo: 05\*FF=5\*255=1275=04FB
	- znamienkovo:  $05*FF=5*(-1)=-5=FFFB$
- aj pri porovnaniach treba vedieť, či ide o čísla so znamienkom alebo bez znamienka:
	- neznamienkovo:  $0.5 < F$ FF lebo  $5 < 255$ \_\_\_\_\_\_\_\_\_\_\_
	- znamienkovo:  $0.5 > FF$  lebo  $5 > -1$

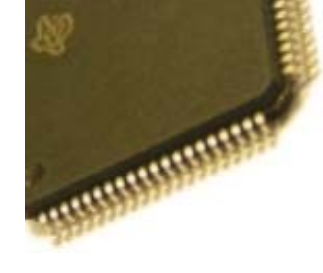

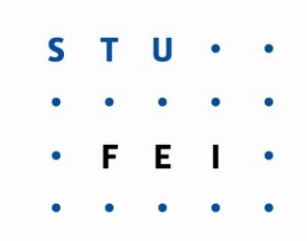

Pri sčítaní a odčítaní pracuje dvojkový doplnok spoľahlivo. **Ako je to však pri násobení?**

**Motivačný príklad: Vypo čítajme sú čin čísiel +4 a -3!**

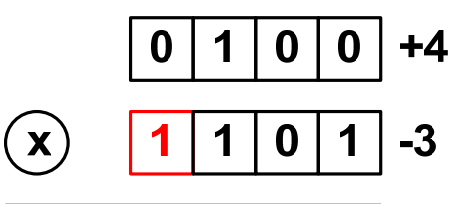

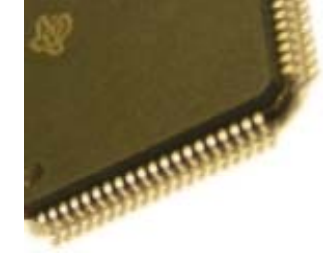

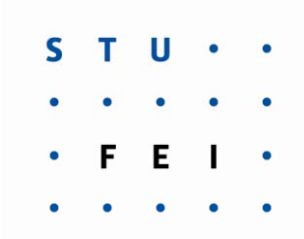

Pri sčítaní a odčítaní pracuje dvojkový doplnok spoľahlivo. **Ako je to však pri násobení?**

**Motivačný príklad: Vypo čítajme sú čin čísiel +4 a -3!**

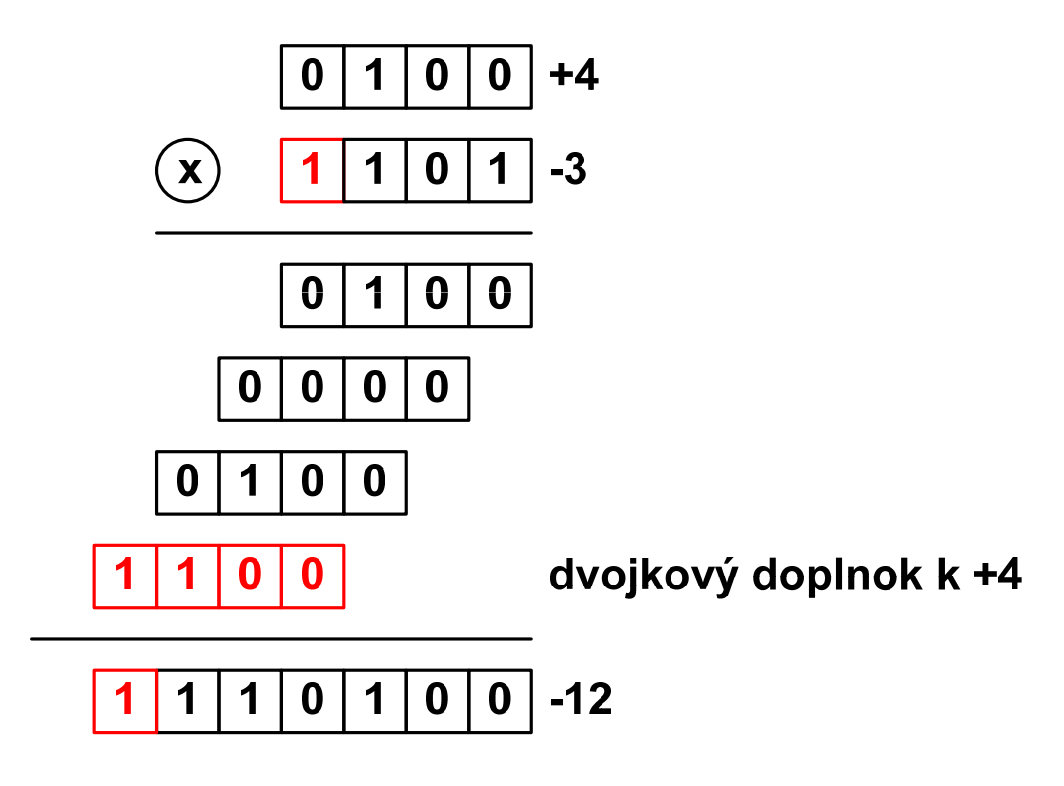

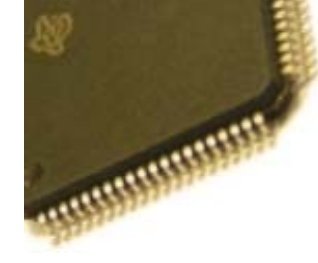

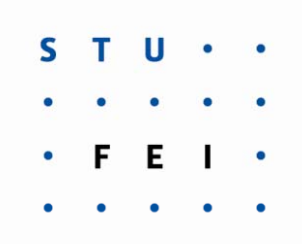

Pri sčítaní a odčítaní pracuje dvojkový doplnok spoľahlivo. **Ako je to však pri násobení?**

**Motivačný príklad: Vypo čítajme sú čin čísiel +4 a -3!**

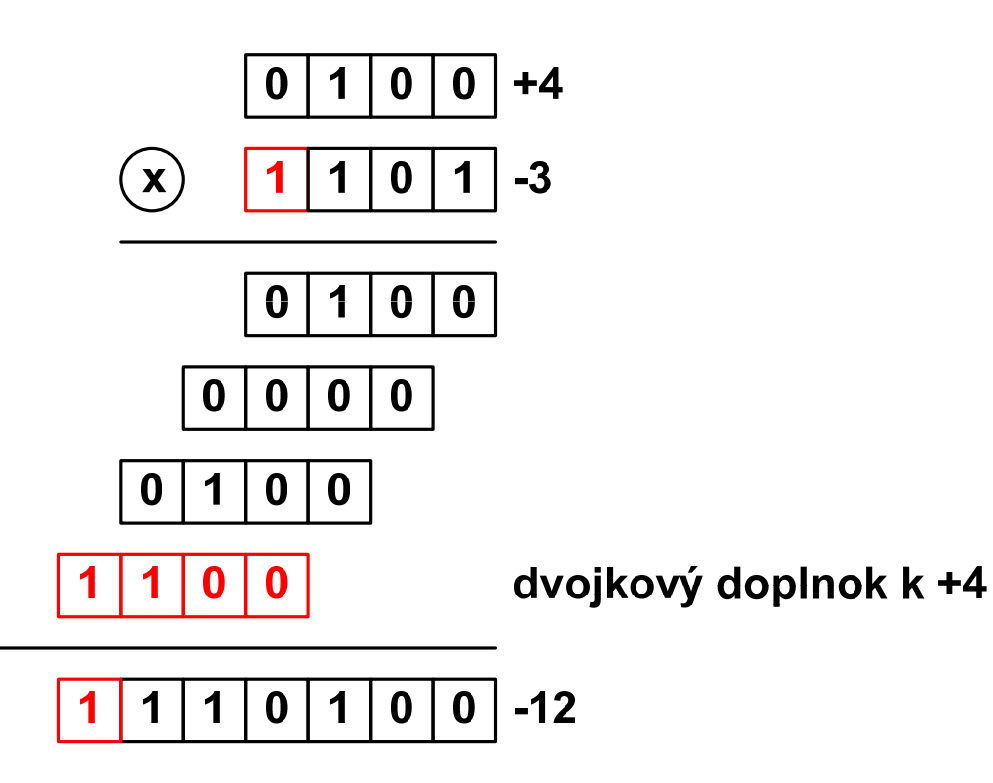

**Čo sa stane ak výsledok uložíme do 8-bitového akumulátora?**

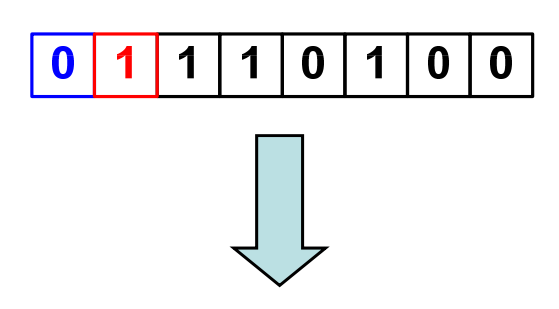

**Potrebujeme znamienkové rozšírenie!**

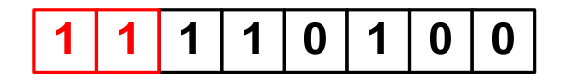

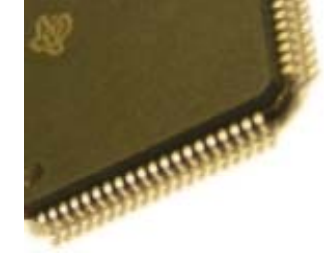

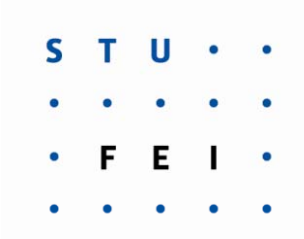

Pri sčítaní a odčítaní pracuje dvojkový doplnok spoľahlivo. **Ako je to však pri násobení?**

**Ďalší motiva čný príklad: Vypo čítajme sú čin čísiel -3 a -3!**

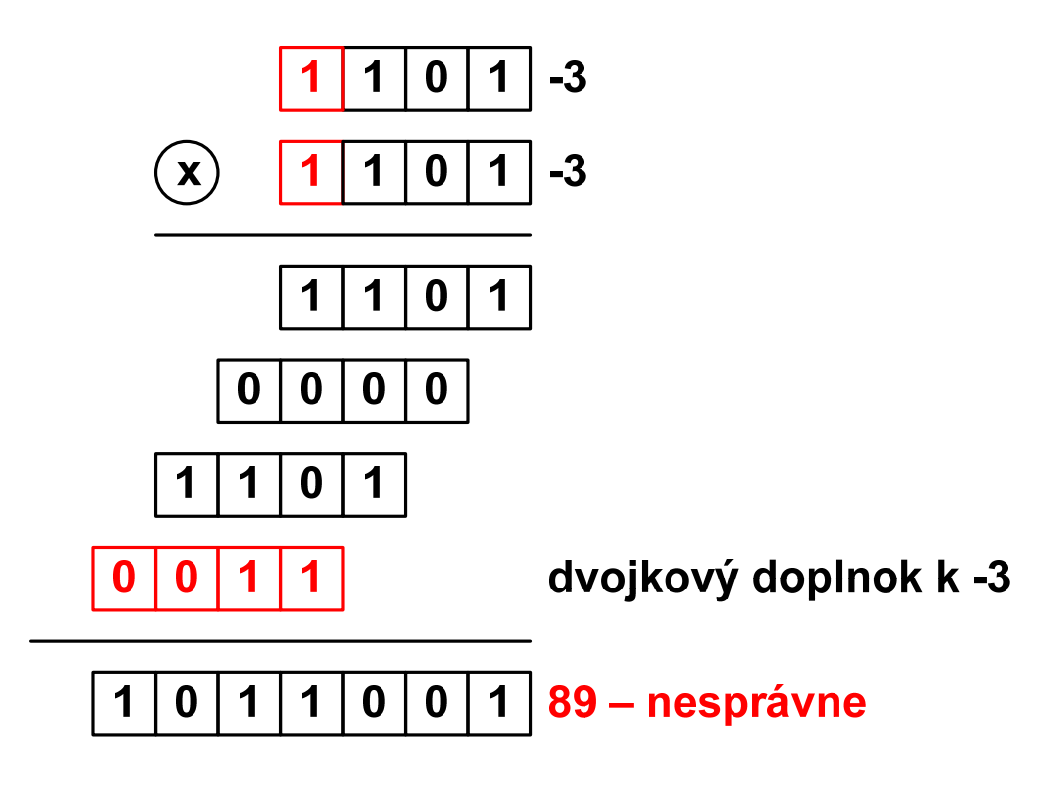

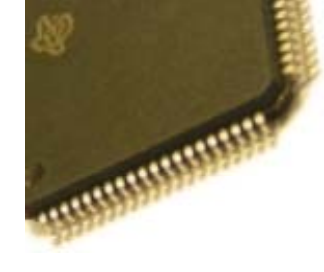

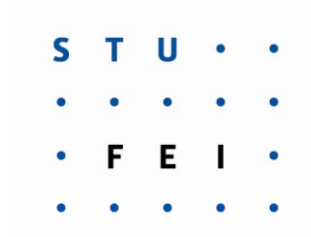

Pri sčítaní a odčítaní pracuje dvojkový doplnok spoľahlivo. **Ako je to však pri násobení?**

**Ďalší motiva čný príklad: Vypo čítajme sú čin čísiel -3 a -3!**

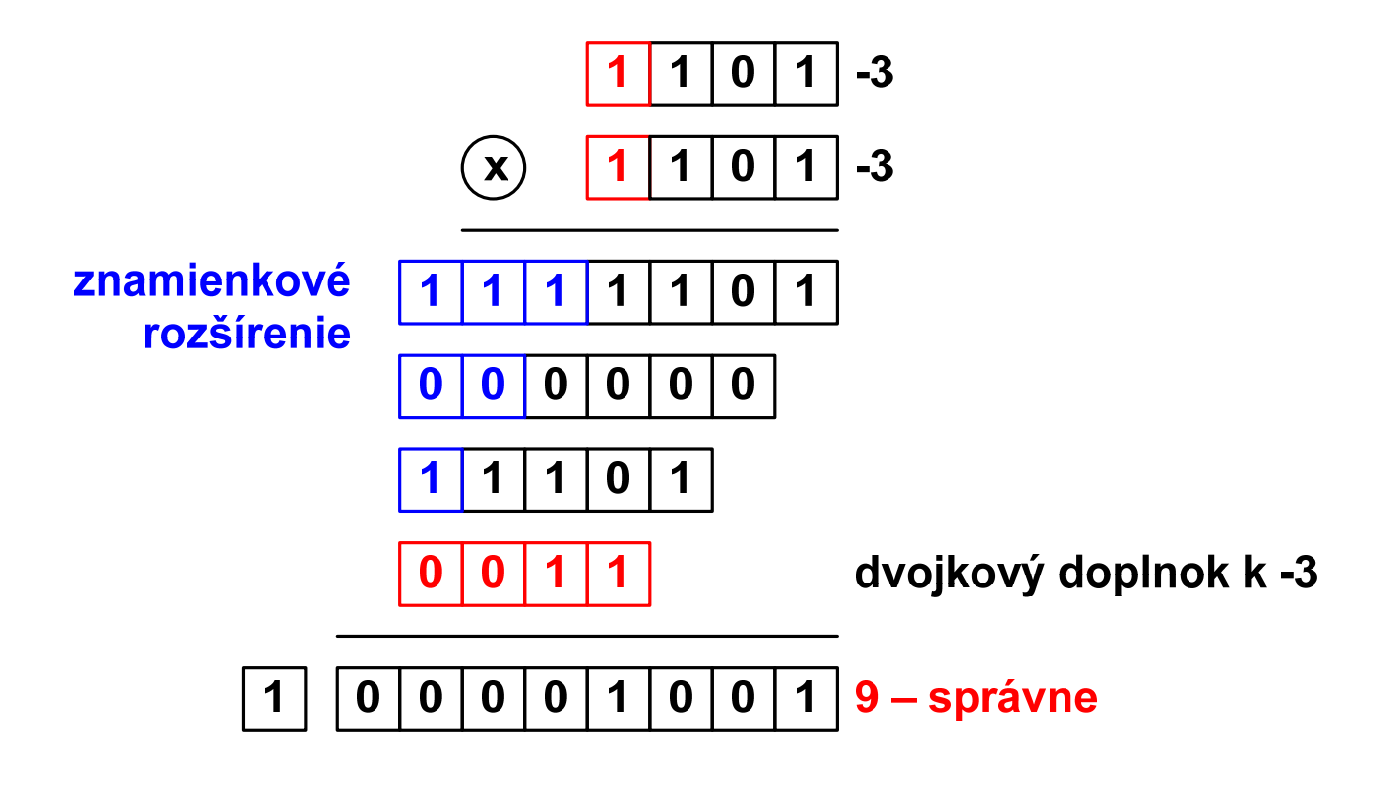

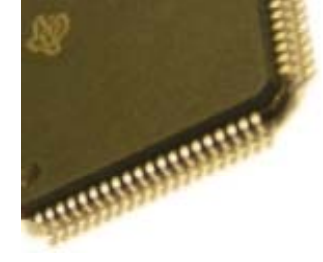

## :: Celé čísla so znamienkom - kód posunutej nuly

- číslo x zobrazíme ako x+S kde S je pevne dané číslo
- napríklad pre 8 bitov a S=127 dostaneme takéto kódovanie (nazývané aj "excess 127"):

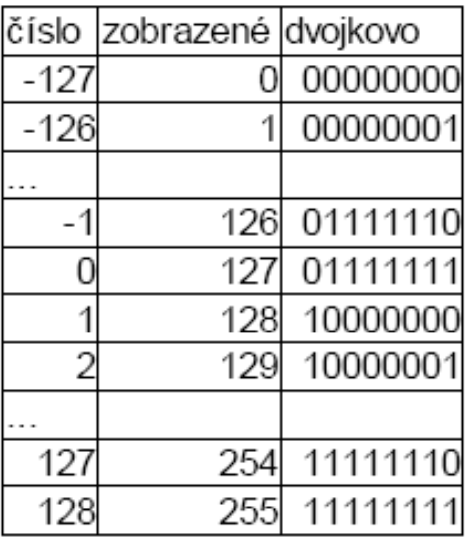

- výhodou je, že pre porovnávanie zakódovaných čísiel netreba poznať ich kódovanie (menšie čísla sa zobrazia do menších, väčšie do väčších)
- používa sa pre špeciálne účely (napr. exponent čísla v pohyblivej čiarke)

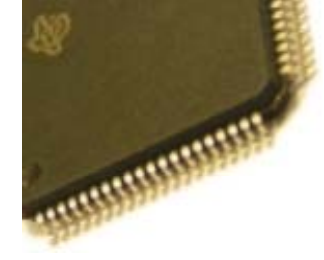

#### :: Reálne čísla - zobrazenie s pevnou čiarkou

 <sup>v</sup> dvojkovej sústave sa dajú zobraziť aj necelé čísla rovnako ako v desiatkovej sústave: 12.35<sub>10</sub> = 1\*10<sup>1</sup>+2\*10<sup>0</sup>+3\*10<sup>-1</sup>+5\*10<sup>-2</sup>

 $1001.101<sub>2</sub>=2<sup>3</sup>+2<sup>0</sup>+2<sup>-1</sup>+2<sup>-3</sup>=8+1+0.5+0.125=9.625$ 

 <sup>v</sup> N bitoch teda môžeme zobraziť čísla s pevnou čiarkou tak, že prvých K cifier zľava je "pred desatinnou čiarkou" a zvyšok je "za ňou" (K<=N); napríklad ak N=16 a K=8:

- násobenie čísiel v rozsahu <0;1> nevedie k pretečeniu, preto sa tento formát často používa pri reprezentácii koeficientov a vzoriek pri číslicovom spracovaní signálov
- takéto čísla sa sčitujú a odčitujú rovnako ako celé čísla, ale násobenie a delenie je iné
- majú malý rozsah zobraziteľných hodnôt, preto sú nevhodné na vedecké výpočty
- majú menej problémov so zaokrúhľovaním, preto sa niekedy používajú na finančné výpočty, kde malý rozsah až tak neprekáža

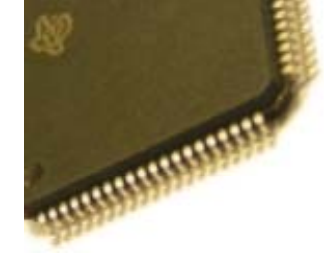

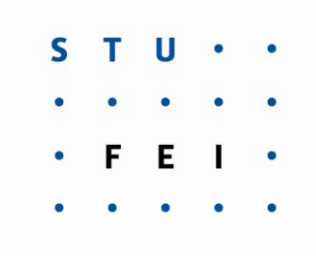

- Q formát je formát zobrazovania čísiel s pevnou rádovou čiarkou zavedený spoločnosťou Texas Instruments. V tomto formáte je zadaný počet zlomkových bitov a voliteľne aj počet celočí selných bitov.
- napr. číslo vo formáte Q15 má 15 zlomkových bitov a číslo Q1.14 má jeden celočíslený bit a 14 zlomkových.
- Q formát je často používaný v signálových procesoroch, ktoré nedisponujú hardvérovou podporou pre prácu s plávajúcou rádovou čiarkou.
- tento spôsob reprezentácie zabezpečuje konštantné rozlíšenie v cel om rozsahu zobrazovaných čísiel.

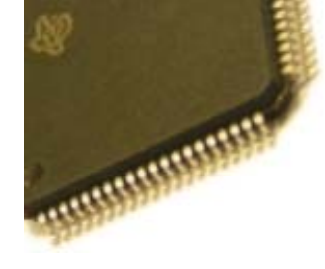

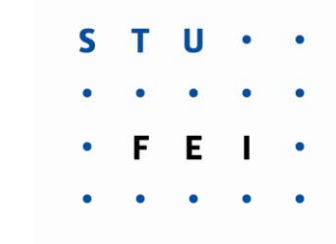

- najvýznamnejší bit je vždy znamienkový, pretože Q-formát využíva dvojkový doplnok.
- Q formát teda vždy vyžaduje *m*+*n*+1 bitov pre úplné zobrazenie znamienkového čísla s pevnou rádovou čiarkou.
- pre daný Q*<sup>m</sup>*.*<sup>n</sup>* formát, platí:
	- rozsah je [-2*<sup>m</sup>*, 2*<sup>m</sup>* 2*-n*]
	- rozlíšenie je 2*-n*
- napr. pre číslo vo formáte Q14.1:
	- potrebujeme  $14+1+1 = 16$  bitov
	- **1** jeho rozsah je  $[-2^{14}, 2^{14} 2^{-1}] = [-16384.0, +16383.5] = [0 \times 8000, 0 \times 8001 \dots]$ 0xFFFF, 0x0000, 0x0001 … 0x7FFE, 0x7FFF]
	- jeho rozlíšenie je 2<sup>-1</sup> = 0.5

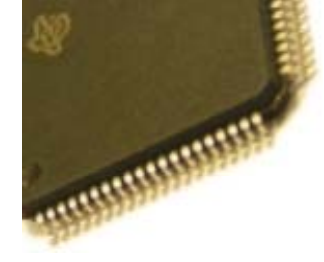

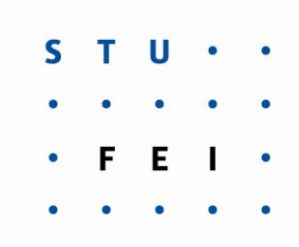

#### **Príklad 1**

Zobrazte 2.375 v tvare binárneho čísla s pevnou čiarkou v 8 bitoch, kde 4 bity sú pred čiarkou a 4 za ňou.

2.375<sub>10</sub> = 2+0.25+0.125 = 2+1/4+1/8 = 2<sup>1</sup>+2<sup>-2</sup>+2<sup>-3</sup> = 10.011<sub>2</sub>, zapísané do 8 bitov: 00100110

#### **Aký je to Q formát?**

#### **Príklad 2**\_\_

Aké číslo s pevnou desatinnou čiarkou je zobrazené v 8 bitovom zápise 01011010 s 3 bitmi pred desatinnou čiarkou a 5 bitmi za ňou?

010**11010**:10.110<sub>12</sub>=2<sup>1</sup>+2<sup>-1</sup>+2<sup>-2</sup>+2<sup>-4</sup>=2+1/2+1/4+1/16= 2+0.5+0.25+0.0625=**2.8125**<sub>10</sub>

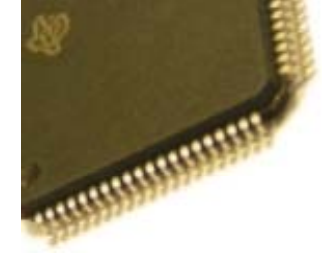

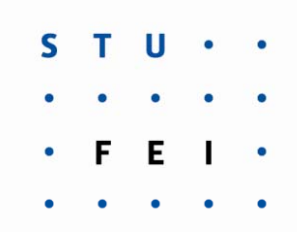

- hmotnosť slnka je asi 2\*10<sup>33</sup>g, hmotnosť elektrónu je asi 9\*10<sup>-28</sup>g. Rozdiel medzi nimi je 61 desiatkových rádov, č<sup>o</sup> je asi 202 dvojkových rádov.
- fyzikálny výpočet <sup>s</sup> oboma týmito číslami <sup>v</sup> pevnej rádovej čiarke si vyžaduje aspoň 202 bitové čísla. Pritom ale takú veľkú presnosť vôbec nevyužijeme lebo obe čísla poznáme s presnosťou na cca 5 cifier.
- preto sa pri vedeckých výpočtoch používa zápis čísla <sup>v</sup> pohyblivej (plávajúcej) rádovej čiarke, nazývaný tiež semilogaritmický tvar; <sup>v</sup> angloamerickej literatúre sa takáto aritmetika označuje *floating-point arithmetic*
- napr. číslo 2308 sa dá zapísať v tomto tvare ako 23.08\*10<sup>2</sup> alebo 0.002308\*10<sup>6</sup>. Prednosť má vždy zápis 2.308\*10<sup>3</sup>, ktorý má pred desatinnou bodkou práve jednu nenulovú cifru. Nazývame ho normalizovaný tvar čísla**.**
- <sup>v</sup> mikroprocesorovej technike sa používa základ 2, teda čísla sa zapisujú <sup>v</sup> tvare <sup>a</sup>\*2b, t.j. treba uložiť dve čísla <sup>a</sup> aj b, obe môžu byť kladné aj záporné**.**

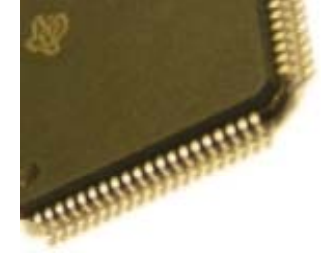

 $::$  Reálne čísla - zobrazenie s pohyblivou čiarkou

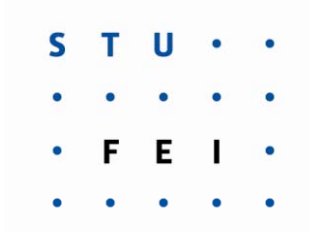

- $\blacksquare$  IEEE Standard for Binary Floating-Point Arithmetic (ANSI/IEEE Std 754-1985), tiež IEC 60559:1989, Binary floating-point arithmetic for microprocessor systems (pôvodné označenie IEC 559:1989)
	- najrozšírenejší tvar čísla v pohyblivej rádovej čiarke. Väčšina procesorov používa práve tento tvar.
- $\blacksquare$  Single precision (32 bitov):
	- 1 bitové znamienko mantisy, 8 bitový exponent v kóde "excess 127" a 23 bitová absolútna hodnota mantisy s pevnou desatinnou čiarkou pred prvou cifrou
- **Double precision (64 bitov):** 
	- 1 bitové znamienko mantisy, 11 bitový exponent v kóde "excess 1023" a 52 bitová absolútna hodnota mantisy
- normalizované číslo má pred desatinnou bodkou nenulovú cifru, v dvojkovej sústave jediná nenulová cifra je 1. Keď vieme, že pred desatinnou bodkou je vždy 1, tak si ju nemusíme pamätať a ušetríme jeden bit mantisy.

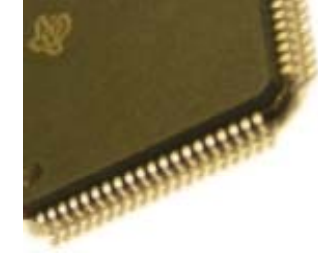

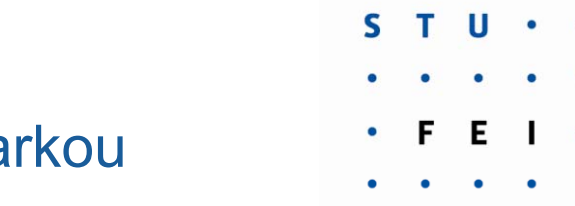

#### $::$  Reálne čísla - zobrazenie s pohyblivou čiarkou

#### Príklad zobrazenia čísla vo formáte IEEE 754-1985, single precision

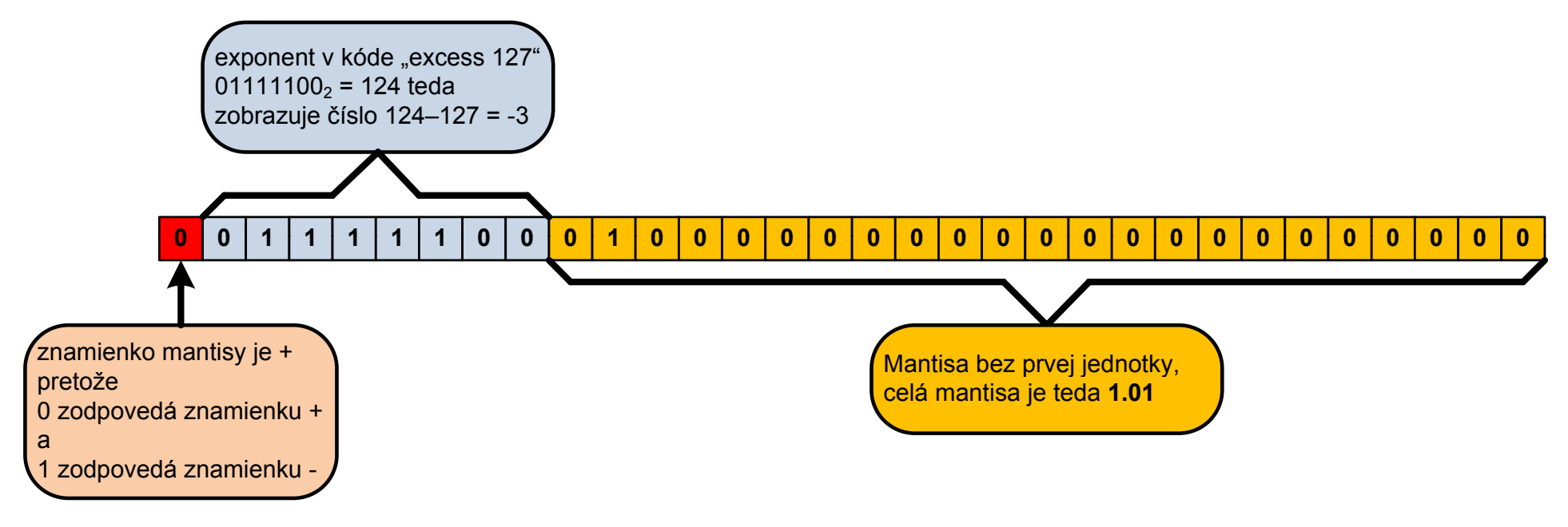

2 $-3$   $-$  4  $25$   $-3$ 

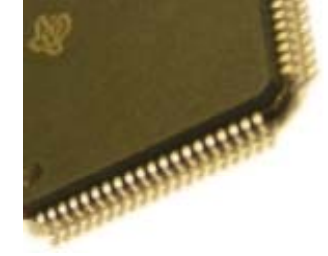

- najmenšia <sup>a</sup> najväčšia hodnota exponentu sa nepoužíva pre normalizované čísla. Napr. <sup>v</sup> single precision môže byť exponent len od -126 po +127, hodnoty exponentu -127 (kód 0) <sup>a</sup> +128 (kód FF) sú rezervované pre špeciálne čísla:
	- denormalizované číslo má exponent -127 (kód 0) <sup>a</sup> k mantise nie je pridávaná prvá jednotka - tak možno zobraziť mantisu až do 2-149 za cenu znižujúcej sa presnosti
	- nula má exponent -127 (kód 0) a mantisu 0, znamienko môže byť + aj –
	- plus nekonečno má znamienko +, exponent 128 (kód FF), mantisu 0
	- mínus nekonečno má znamienko -, exponent 128 (kód FF) <sup>a</sup> mantisu 0
	- Not a Number (NaN) má znamienko ľubovoľné, exponent 128 (kód FF) <sup>a</sup> mantisu nenulovú
- špeciálne hodnoty sa používajú aj pri výpočtoch, napríklad 1/0 je plus nekonečno, nekonečno deleno nekonečno je NaN <sup>a</sup> pod.

Pozn.: exponenty sú uvádzané pre single precision, pre double precision sú -1023 <sup>a</sup> 1024 1023

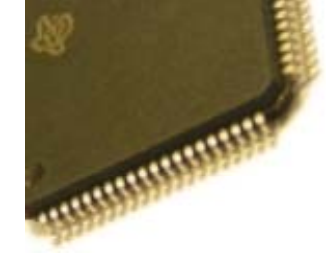

 $::$  Reálne čísla - zobrazenie s pohyblivou čiarkou

#### Zhrnutie špeciálnych formátov IEEE 754-1985

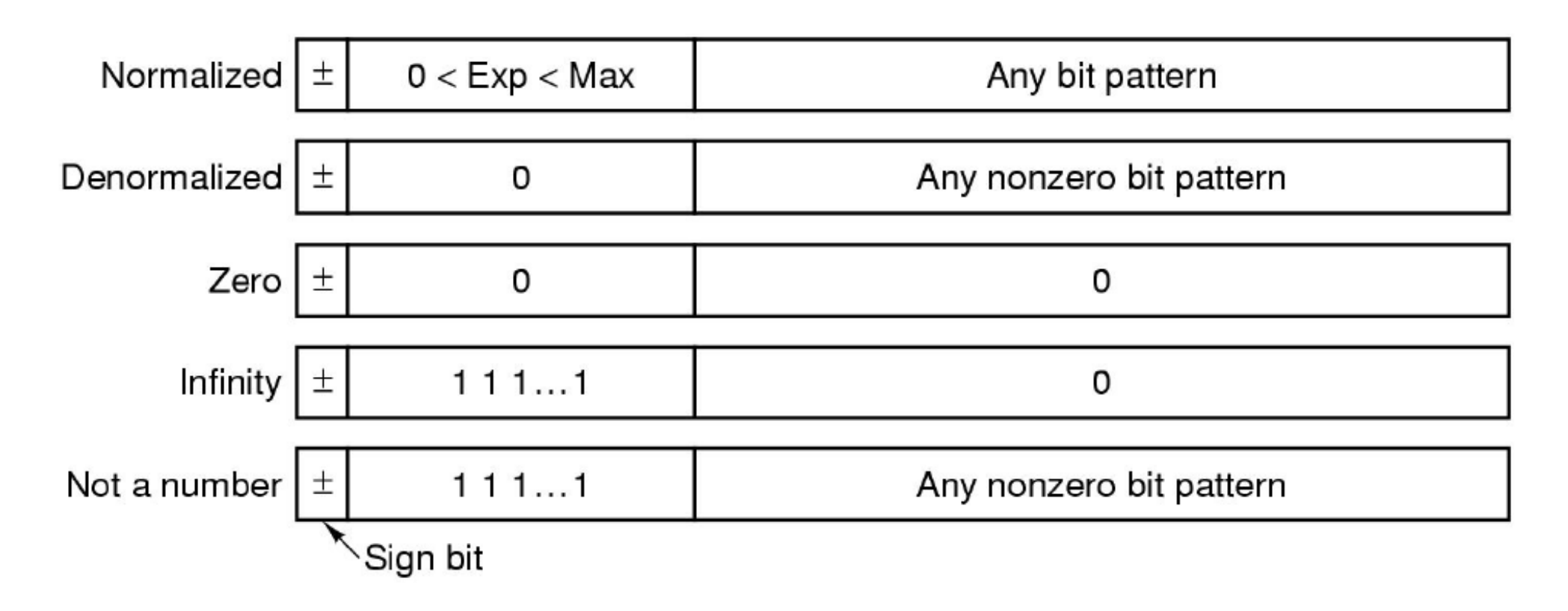

![](_page_25_Picture_0.jpeg)

#### $::$  Otázky ku skúške

![](_page_25_Picture_2.jpeg)

- 1) Uveďte spôsoby reprezentácie celých čísiel so znamienkom <sup>a</sup> reálnych čísiel <sup>v</sup> mikroprocesorovej technike!
- 2) Definujte jednotkový <sup>a</sup> dvojkový doplnok <sup>a</sup> na príklade ukážte ich použitie!
- 3) Definujte pojem znamienkové rozšírenie <sup>a</sup> na príklade vysvetlite jeho použitie!
- 4) Uveďte <sup>a</sup> na príklade ukážte, akým spôsobom uskutočňujeme reprezentáciu reálnych čísiel <sup>s</sup> pevnou desatinnou čiarkou <sup>a</sup> kde <sup>a</sup> preč<sup>o</sup> sa uvedený formát používa!
- 5) Definujte Q-formát pri reprezentácii reálnych čísiel <sup>s</sup> pevnou desatinnou čiarkou <sup>a</sup> uveďte, kde <sup>a</sup> preč<sup>o</sup> sa uvedený formát používa!
- 6) Uveďte <sup>a</sup> na príklade ukážte, akým spôsobom uskutočňujeme reprezentáciu reálnych čísiel s pohyblivou desatinnou čiarkou (štandard IEEE 754-1985, single precision)!

![](_page_26_Picture_0.jpeg)

![](_page_26_Figure_1.jpeg)

#### **Koniec prednášky č. 10**

#### **Reprezentácia čísiel v mikrop j rocesorovej technike**